Lab 6 Sorting

Sup'Biotech 3

Python

Pierre Parutto

November 23, 2016

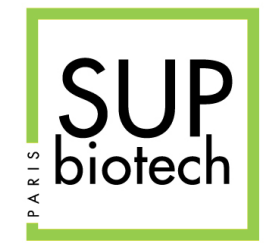

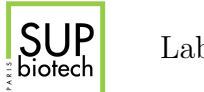

# Preamble

### Document Property

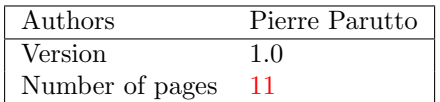

#### Contact

Contact the assistant team at: <supbiotech-bioinfo-bt3@googlegroups.com>

## Copyright

The use of this document is strictly reserved to the students from the Sup'Biotech school. This document must have been downloaded from <www.intranet.supbiotech.fr>, if this is not the case please contact the author(s) at the address given above.

c Assistants Sup'Biotech 2016.

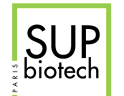

# **Contents**

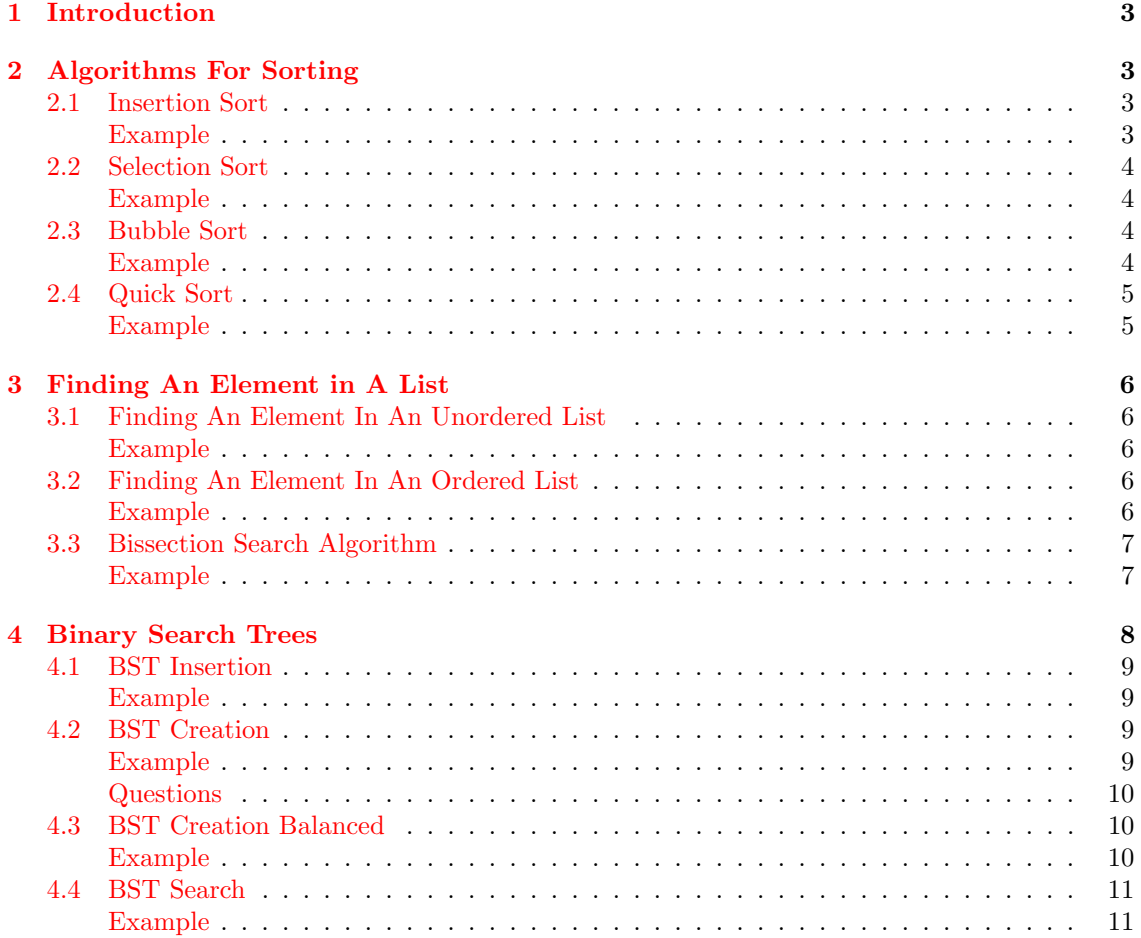

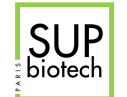

## <span id="page-3-0"></span>1 Introduction

In this lab we will investigate different algorithms to sort values in a list. We will restrict ourselves to lists containing only integers but all the presented algorithms also work on any data type for which comparison is defined.

# <span id="page-3-1"></span>2 Algorithms For Sorting

<span id="page-3-2"></span>First we are going to study algorithms for sorting an already existing list.

## 2.1 Insertion Sort

The insertion sort is the most straightforward sorting algorithm: given a list, it traverses the list, inserting at each turn the minimal element in a new list.

This algorithm does not modify the input list.

- 1. Formalize the problem: Write the steps to perform (pseudo-code)
- <span id="page-3-3"></span>2. Write the function insertion\_sort(1: list)  $\rightarrow$  list

#### Example

```
>>> insertion_sort([8, 6, 3, 5, 4, 1, -5])
[-5, 1, 3, 4, 5, 6, 8]
```

```
def insertion_sort(l):
   if len(1) \leq 1:
       return l
   res = []done = []for i in range(len(1)):
       done.append(False)
   for i in range(len(1)):
       cur\_min = 999pos\_min = -1for j in range(len(l)):
           if done[j] == False and l[j] < cur\_min:
              cur\_min = 1[j]pos_min = j
       done[pos_min] = True
       res.append(l[pos_min])
   return res
```
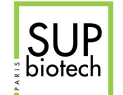

## 2.2 Selection Sort

The selection sort algorithm is very similar to the insertion sort but instead of creating a new list we are going to swap elements. The pseudo-code is the following:

```
input list: l
for i = 1.. len(1)
   find the position k of the minimal element of 1[i+1:]swap l[i] and l[k]
return l
```
<span id="page-4-0"></span>Write the function selection\_sort(l: list)  $\rightarrow$  list that implements the previous pseudo code.

#### Example

```
>>> selection_sort([8, 6, 3, 5, 4, 1, -5])
[-5, 1, 3, 4, 5, 6, 8]
```
#### Correction:

```
def selection_sort(l):
   for i in range(len(1)-1):
       min_p = imin_v = 1[i]for k in range(i+1, len(1)):
           if l[k] < min_v:
              min_p = kmin_v = 1[k]tmp = 1[\min_p]l[\min_p] = l[i]l[i] = tmpreturn l
```
### <span id="page-4-1"></span>2.3 Bubble Sort

The bubble sort algorithm swaps two adjacent elements if the element on the right is smaller than the one on the left.

- 1. Formalize the problem: Write the steps to perform (pseudo-code)
- <span id="page-4-2"></span>2. Write the function bubble\_sort(1: list)  $\rightarrow$  list

### Example

```
>>> bubble_sort([8, 6, 3, 5, 4, 1, -5])
[-5, 1, 3, 4, 5, 6, 8]
```
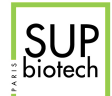

## Correction:

```
def bubble_sort(l):
   done = False
   n = len(1)while not done:
      done = True
      for i in range(1, n):
          if l[i-1] > l[i]:
              tmp = l[i-1]1[i-1] = 1[i]l[i] = tmpdone = False
      n = n - 1return l
```
## <span id="page-5-0"></span>2.4 Quick Sort

The quick sort algorithm recursively sort the list. Its pseudo-code is the following:

```
input list: l
quick_sort(l):
   if len(1) == 1:
      return l[0]
   choose a pivot element at position p = len(1) / 2create the list sub containing only elements less or equal than l[p]
   create the list sup containing only elements greater than 1[p]return the merged list: quick_sort(sub) + l[p] + quick_sort(sup)
```
<span id="page-5-1"></span>Write the function  $\text{quick}\_\text{sort}(1: \text{list}) \rightarrow \text{list}$  that implements the previous pseudo-code.

## Example

```
>>> quick_sort([8, 6, 3, 5, 4, 1, -5])
[-5, 1, 3, 4, 5, 6, 8]
```

```
def quick_sort(l):
   if len(1) == 0:
      return []
   if len(1) == 1:
      return [l[0]]
   p = len(1) // 2
   left = []right = []
   for k in range(len(l)):
```
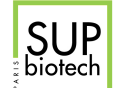

```
if k != p and l[k] < l[p]:
       left.append(l[k])
   elif k != p:
       right.append(l[k])
return quick_sort(left) + [l[p]] + quick_sort(right)
```
## <span id="page-6-0"></span>3 Finding An Element in A List

<span id="page-6-1"></span>The interest of sorting is to be able to quickly find elements in a list.

### 3.1 Finding An Element In An Unordered List

In an unordered list, you can stop searching as soon as you have found the element but have to go through the whole list if it does not appear.

Write the function find\_elt\_unordered(1: list, e: int)  $\rightarrow$  bool that returns True if the integer e appears in the list l and False otherwise.

#### <span id="page-6-2"></span>Example

```
>>> find_elt_unordered([8, 6, 3, 5, 4, 1, -5], 4)
True
>>> find_elt_unordered([8, 6, 3, 5, 4, 1, -5], 0)
False
```
## Correction:

```
def find_elt_unordered(l, e):
   for ee in l:
       if ee == e:
           return True
   return False
```
#### <span id="page-6-3"></span>3.2 Finding An Element In An Ordered List

In an ordered list you can stop searching as soon as you have found the element or when the current element is greater that the one you are searching.

Write the function find\_elt\_ordered(1: list, e: int)  $\rightarrow$  bool that returns True if the integer e appears in the list l and False otherwise.

<span id="page-6-4"></span>Example

```
\gg find_elt_ordered([-5, 1, 3, 4, 5, 6, 8], 4)
True
\Rightarrow find_elt_ordered([-5, 1, 3, 4, 5, 6, 8], 0)
```
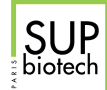

```
False
\gg find_elt_ordered([-5, 1, 3, 4, 5, 6, 8], 8)
True
\gg find_elt_ordered([-5, 1, 3, 4, 5, 6, 8], 9)
False
```
#### Correction:

```
def find_elt_ordered(1, e):
   for ee in l:
       if ee == e:
          return True
       if ee > e:
          return False
   return False
```
## <span id="page-7-0"></span>3.3 Bissection Search Algorithm

The bissection search algorithm is a clever way to search in ordered list. It is somehow similar to the quick\_sort algorithm. Given a list l and an integer e, it compares e with the value at the middle of the list, if they are equal it returns true, if  $e \leq$  the middle element then it is recursively search in the first half of the list, otherwise on the second half. If the list is empty it returns False. Its pseudo-code is the following:

```
input list: l
input integer: e
bissection_search(l, e)
   if l is empty
       return False
   p = len(1/2)if e == 1[p]return True
   else if e < 1[p]return bissection_search(l[:p], e)
   else
       return bissection_search(l[p+1,:], e)
```
<span id="page-7-1"></span>Write the function bissection\_search(1: list, e: int)  $\rightarrow$  bool that implements the previous pseudo-code.

Example

```
>>> bissection_search([-5, 1, 3, 4, 5, 6, 8], 4)
True
>>> bissection_search([-5, 1, 3, 4, 5, 6, 8], 0)
False
>>> bissection_search([-5, 1, 3, 4, 5, 6, 8], 8)
True
>>> bissection_search([-5, 1, 3, 4, 5, 6, 8], 9)
False
```
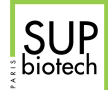

```
>>> bissection_search([-5, 1, 3, 4, 5, 6, 8], -5)
True
>>> bissection_search([-5, 1, 3, 4, 5, 6, 8], -12)
False
```
#### Correction:

```
def bissection_search(l, e):
   if l = \lceil \rceil:
       return False
   if len(1) == 1:
       return e == 1[0]p = len(1) // 2
   if e == 1[p]:
       return True
   if e < 1[p]:
       return bissection_search(l[:p], e)
    else:
       return bissection_search(l[p+1:], e)
```
## <span id="page-8-0"></span>4 Binary Search Trees

A Binary Search Tree (BST) is a data structure that keeps the list of elements sorted. It allows to to quickly find an element in a list.

A BST is a branching data structure where each element possesses exactly two successors and one predecessor. The first successor is itself a BST and thus this data structure is well suited for recursive implementation.

In a BST, we call an element a node, its first successor its left son and the second its right son. A node that has its two successors empty is called a leaf and represented at the bottom of the tree. On the opposite, the node without a predecessor is called the root and is the first element of the structure.

In a BST, for any node, all the elements on its left son must be less than it and all the elements of its right son must be greater than it. Hence the root contains the middle element.

In Python We represent a node as a list of three elements: [left son, value, right son] where value is the value associated to the node. An empty tree is represented by the empty list: [].

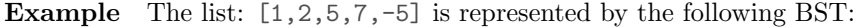

<span id="page-8-1"></span>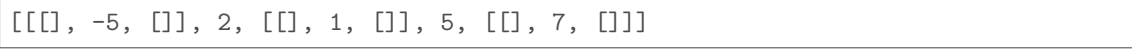

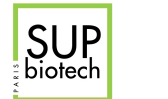

## 4.1 BST Insertion

To insert a new value into an existing BST, you have to find the place where it should be and at a new node at this position.

Write the function  $BST_insort(t: list, e: int) \rightarrow list$  that inserts the integer e in the BST t.

#### <span id="page-9-0"></span>Example

```
>>> BST_insert([[[[], -5, []], 2, [[], 1, []]], 5, [[], 7, []]], 6)
[[[[], -5, []], 2, [[], 1, []]], 5, [[], 6, []], 7, []]]>>> BST_insert([[[], 3, []], 4, [[], 5, []]], 1)
[[[[], 1, []], 3, []], 4, [[], 5, []]]
```
Correction:

```
def BST_insert(t, e):
   if t = []:
      return [[], e, []]
   if e < t[1]:
      return([BST_insort(t[0], e), t[1], t[2]])if e > t[1]:
       return([t[0], t[1], BST\_insert(t[2], e)])
```
## <span id="page-9-1"></span>4.2 BST Creation

Given a list of integer, it is possible to create the corresponding BST by starting with an empty BST and inserting in it one by one the elements from the list.

Write the function  $\texttt{BST\_create}(1: \texttt{list}) \rightarrow \texttt{list}$  that returns the BST corresponding to the list l.

#### <span id="page-9-2"></span>Example

```
>>> BST_create([-5, 1, 2, 7, 5])
[[] , -5, [[] , 1, [[] , 2, [[[] , 5, []], 7, []]]]]>>> BST_create([2, 7, -1, 5, -5])
[[[[]], -5, []], -1, []], 2, [[[]], 5, []], 7, []]
```

```
def BST create(1):
   BST = \lceilfor e in l:
      BST = BST_insert(BST, e)
   return BST
```
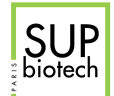

#### Questions

- On what depends the created tree?
- What is  $bst\_create([-5, 1, 2, 5, 7])$ ?
- What is the problem with this creation method?

#### Correction:

1. It depends on the order in which the elements are inserted. Basically, the first element inserted in the tree will be the root. If this element is extreme compared to the other values of the list, it will create an unbalanced tree.

```
2.
  [[], -5, [[], 1, [[], 2, [[], 5, [[], 7, []]]]]]
```
3. Look at the previous tree, it is a list !! Hence we may loose all the benefits of using BSTs over lists if we are not careful about the shape of the tree. This means that we have to insert the elements in a specific order.

## <span id="page-10-0"></span>4.3 BST Creation Balanced

We call level of a tree the number of layers it possesses. The balanced BST is the BST possessing the least number of layers possible created from a list.

The balanced BST tree can be easily created from an ordered list through the following recursive procedure: If the list is of size 1 just return a leaf node, otherwise create a node possessing the value of the element at the middle of the list and create its left son through a recursive call on the first half of the list and the right son through a recursive call on the second half of the list. This is very similar to the bissection search though process.

Write the algorithm  $BST\_create\_balanced(1: list) \rightarrow list$  that implements this algorithm

#### <span id="page-10-1"></span>Example

```
\gg BST_create_balanced([-5, 1, 2, 5, 7])
[[[[]], -5, []], 1, []], 2, [[[]], 5, []], 7, []]
\gg BST_create_balanced([-5, 1, 3, 4, 5, 6, 8])
[[[[], -5, []], 1, [[], 3, []]], 4, [[], 5, []], 6, [[], 8, []]]]
```

```
def BST_create_balanced(l):
   if 1 == []:
       return []
   p = len(1) // 2
   return [BST\_create\_balanced(1[:p]), 1[p], BST\_create\_balanced(1[p+1:])]
```
<span id="page-11-0"></span>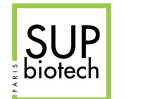

## 4.4 BST Search

To search in a BST, you have to compare the value to be searched with the different nodes until you reach the value or a leaf and starting at the root of the BST. When an empty node is reached it returns False, if the query value is the same as the node value it returns True. On the other hand, if the query value is less than the node value you have to search it in the left son and on the right son if it is greater.

Write the function  $BST\_search(t: list, e: int) \rightarrow list)$  that returns True if the integer l is in the BST t and False otherwise.

#### Example

```
>>> BST_search([[[[], -5, []], 1, [[], 3, []]], 4, [[[], 5, []], 6, [[], 8, []]]], 1)
True
>>> BST_search([[[[], -5, []], 1, [[], 3, []]], 4, [[[], 5, []], 6, [[], 8, []]]], 2)
False
>>> BST_search([[[[], -5, []], 1, [[], 3, []]], 4, [[[], 5, []], 6, [[], 8, []]]], 8)
True
>>> BST_search([[[[], -5, []], 1, [[], 3, []]], 4, [[[], 5, []], 6, [[], 8, []]]], -5)
True
>>> BST_search([[[[], -5, []], 1, [[], 3, []]], 4, [[[], 5, []], 6, [[], 8, []]]], 10)
False
>>> BST_search([[[[], -5, []], 1, [[], 3, []]], 4, [[[], 5, []], 6, [[], 8, []]]], -123)
False
>>> BST_search([[[], 3, []], 4, [[], 5, []]], 8)
False
>>> BST_search([[[], 3, []], 4, [[], 5, []]], 4)
True
```

```
def BST_search(t, e):
   if t = []:
       return False
   if e == t[1]:
       return True
   if e < t[1]:
       return BST_search(t[0], e)
   if e > t[1]:
       return BST_search(t[2], e)
```